## **Aufgaben der abgebenden Schulen Passwörter für Schüler\*innen**

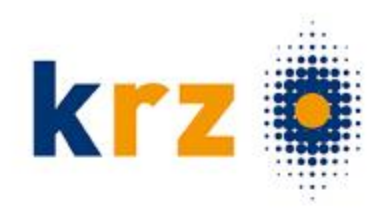

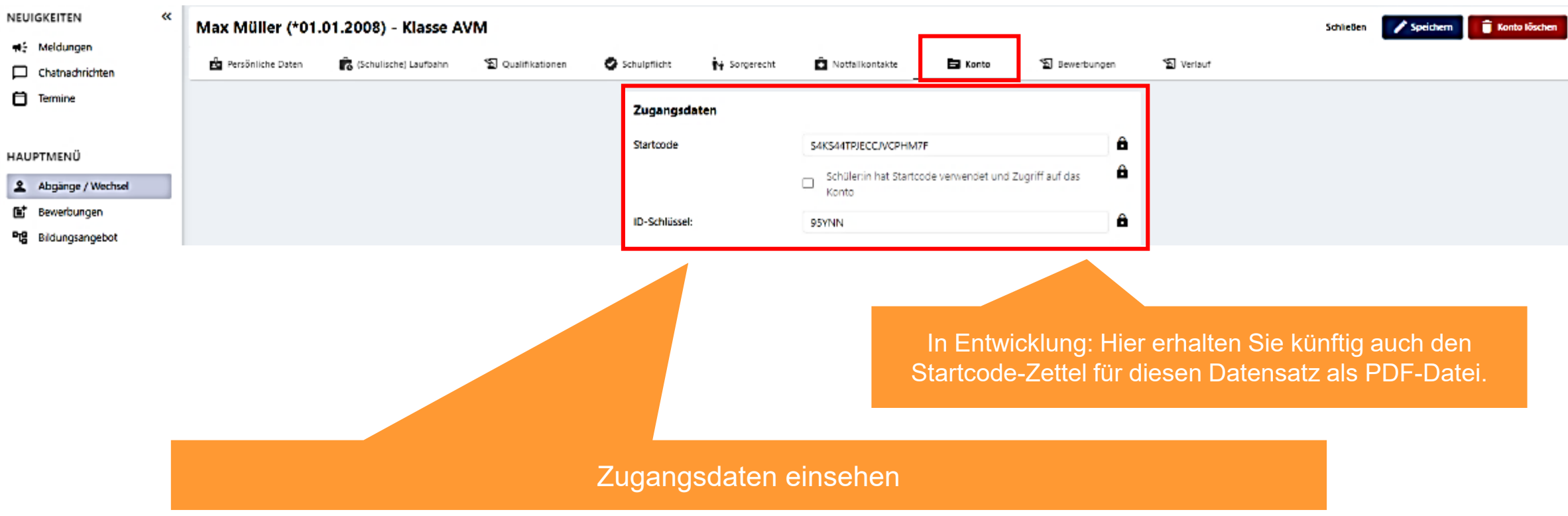

## **schulbewerbung.de Startcode-Zettel**

Herrn und Frau Julia und Frank Mustermann Musterstr. 1 48653 Coesfeld

Anmeldung Ihres Sohnes Filius Mustermann An einer weiterführenden Schule der Sekundarstufe I in Coesfeld

Sehr geehrte Frau Mustermann, sehr geehrter Herr Mustermann.

Ihr Sohn Filius Mustermann beendet zum Sommer dieses Jahres das 4. Schuljahr in unserer Schule. Sie müssen Ihren Sohn für eine weiterführende Schule der Sekundarstufe I anmelden.

Diese Anmeldung können Sie ab sofort auch digital über den Dienst Schüler Online erledigen.

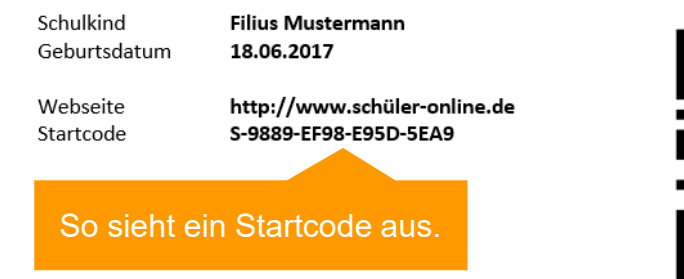

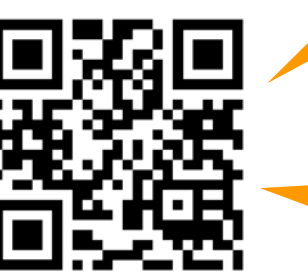

Bitte begeben Sie sich auf die Seite www.schüler-online.de und erstellen Sie dort ein Konto für Schüler Online. Anschließend können Sie den oben dargestellten Startcode eingeben oder diesen als QR-Code einscannen. Mit Ihrem Konto können Sie Bewerbungen um einen Schulplatz für Ihr Kind abgeben.

Der QR-Code führt direkt auf die richtige Seite und merkt sich den Startcode. Dieser wird an der passenden Stellen im Prozess der erstmaligen Anmeldung automatisch eingefügt.

Wird die Seite ohne QR-Code aufgerufen, kann man an der passenden Stelle im System den QR-Code-Scanner nutzen, um den Startcode vom Zettel zu übernehmen.

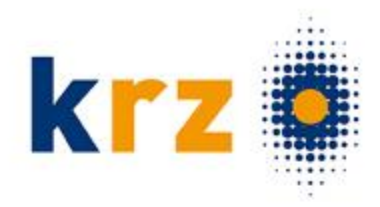

Entwurf eines Startcode-Zettels für Schüler\*innen / Eltern